# **HitBTC Websocket Client Documentation**

*Release 1.0.0*

**Nils Diefenbach**

**Jan 24, 2018**

## **Contents**

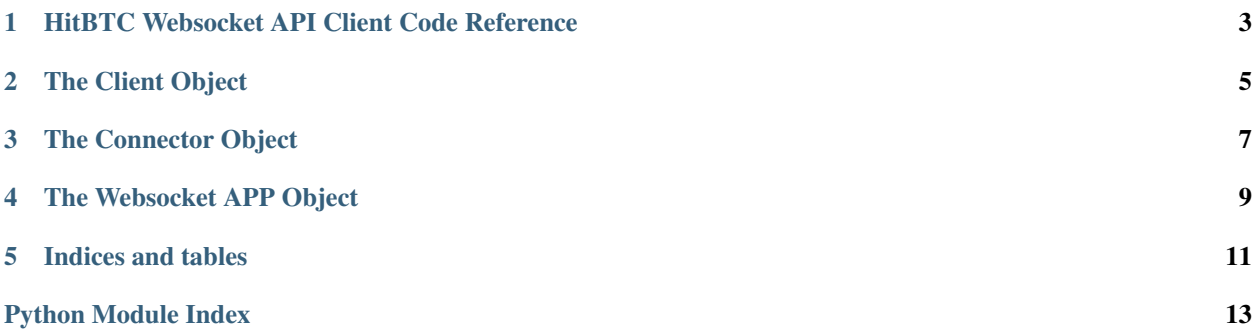

Contents:

## <span id="page-6-1"></span><span id="page-6-0"></span>HitBTC Websocket API Client Code Reference

HitBTC WSS API V2.0 Client.

### The Client Object

<span id="page-8-1"></span><span id="page-8-0"></span>**class** hitbtc.client.**HitBTC**(*key=None*, *secret=None*, *raw=None*, *stdout\_only=False*, *silent=False*, *url=None*, *\*\*conn\_ops*)

HitBTC Websocket API Client class.

Programmed using the official API documentation as a reference.

Documentation can be found here: <https://api.hitbtc.com/?python#socket-api-reference>

**cancel\_order**(*custom\_id=None*, *\*\*params*) Cancel an order via Websocket.

Offical Endpoint Documentation: <https://api.hitbtc.com/?python#cancel-order>

**credentials\_given** Assert if credentials are complete.

**login**(*key=None*, *secret=None*, *basic=None*, *custom\_nonce=None*) Login using the WSS API.

Offical Endpoint Documentation: <https://api.hitbtc.com/?python#socket-session-authentication>

**place\_order**(*custom\_id=None*, *\*\*params*) Place a new order via Websocket.

Offical Endpoint Documentation: <https://api.hitbtc.com/?python#place-new-order>

**recv**(*block=True*, *timeout=None*) Retrieve data from the connector queue.

**replace\_order**(*custom\_id=None*, *\*\*params*) Replace an existing order via Websocket.

Offical Endpoint Documentation: <https://api.hitbtc.com/?python#cancel-replace-orders>

**request\_active\_orders**(*custom\_id=None*, *\*\*params*)

Request your account's active orders.

This requires you to be logged-in! Call  $login()$  first!

Offical Endpoint Documentation: <https://api.hitbtc.com/?python#get-active-orders-2>

```
request_balance(custom_id=None, **params)
Request your account's balance.
```
This requires you to be logged-in! Call  $login()$  first.

Offical Endpoint Documentation: <https://api.hitbtc.com/?python#get-trading-balance>

**request\_currencies**(*custom\_id=None*, *\*\*params*) Request currencies currently listed at HitBTC.

Offical Endpoint Documentation: <https://api.hitbtc.com/?python#get-currencies>

**request\_symbols**(*custom\_id=None*, *\*\*params*) Request symbols currently traded at HitBTC.

Offical Endpoint Documentation: <https://api.hitbtc.com/?python#get-symbols>

**request\_trades**(*custom\_id=None*, *\*\*params*) Request trades executed at HitBTC.

Offical Endpoint Documentation: <https://api.hitbtc.com/?python#get-trades>

#### **start**()

Start the websocket connection.

#### **stop**()

Stop the websocket connection.

**subscribe\_book**(*cancel=False*, *custom\_id=None*, *\*\*params*) Request a stream for order book data.

Offical Endpoint Documentation: <https://api.hitbtc.com/?python#subscribe-to-orderbook>

**subscribe\_candles**(*cancel=False*, *custom\_id=None*, *\*\*params*) Request a stream for candle data.

Offical Endpoint Documentation: <https://api.hitbtc.com/?python#subscribe-to-candles>

**subscribe\_reports**(*cancel=False*, *custom\_id=None*, *\*\*params*) Request a stream of your account's order activities.

This requires you to be logged-in! Call HitBTC.login() first!

Offical Endpoint Documentation: <https://api.hitbtc.com/?python#subscribe-to-reports>

**subscribe\_ticker**(*cancel=False*, *custom\_id=None*, *\*\*params*) Request a stream for ticker data.

Offical Endpoint Documentation: <https://api.hitbtc.com/?python#subscribe-to-ticker>

**subscribe\_trades**(*cancel=False*, *custom\_id=None*, *\*\*params*) Request a stream for trade data.

Offical Endpoint Documentation: <https://api.hitbtc.com/?python#subscribe-to-trades>

## The Connector Object

#### <span id="page-10-1"></span><span id="page-10-0"></span>**class** hitbtc.connector.**HitBTCConnector**(*url=None*, *raw=None*, *stdout\_only=False*, *silent=False*, *\*\*conn\_ops*)

Class to pre-process HitBTC data, before putting it on the internal queue.

Data on the queue is available as a 3-item-tuple by default.

Response items on the queue are formatted as: ('Response', 'Success' or 'Failure', (request, response))

'Success' indicates a successful response and 'Failure' a failed one. request is the original payload sent by the client and response the related response object from the server.

#### Stream items on the queue are formatted as: (method, symbol, params)

You can disable extraction and handling by passing 'raw=True' on instantiation. Note that this will also turn off recording of sent requests, as well all logging activity.

#### **authenticate**(*key*, *secret*, *basic=False*, *custom\_nonce=None*)

Login to the HitBTC Websocket API using the given public and secret API keys.

#### **echo**(*msg*)

Print message to stdout if silent isn't True.

**put**(*item*, *block=False*, *timeout=None*) Place the given item on the internal q.

**send**(*method*, *custom\_id=None*, *\*\*params*)

Send the given Payload to the API via the websocket connection.

#### Parameters

- **method** JSONRPC method to call
- **custom\_id** custom ID to identify response messages relating to this request
- **kwargs** payload parameters as key=value pairs

## The Websocket APP Object

#### <span id="page-12-1"></span><span id="page-12-0"></span>**class** hitbtc.wss.**WebSocketConnector**(*url*, *timeout=None*, *q\_maxsize=None*, *reconnect\_interval=None*, *log\_level=None*)

Websocket Connection Thread.

Inspired heavily by ekulyk's PythonPusherClient Connection Class [https://github.com/ekulyk/](https://github.com/ekulyk/PythonPusherClient/blob/master/pusherclient/connection.py) [PythonPusherClient/blob/master/pusherclient/connection.py](https://github.com/ekulyk/PythonPusherClient/blob/master/pusherclient/connection.py)

Data received is available by calling WebSocketConnection.recv()

#### **disconnect**()

Disconnect from the websocket connection and joins the Thread.

**pass\_up**(*data*, *recv\_at*)

Pass data up to the client via the internal Queue().

#### Parameters

- **data** data to be passed up
- **recv\_at** float, time of reception

#### Returns

#### **reconnect**()

Issue a reconnection by setting the reconnect\_required event.

**recv**(*block=True*, *timeout=None*)

Wrap for self.q.get().

#### Parameters

- **block** Whether or not to make the call to this method block
- **timeout** Value in seconds which determines a timeout for get()

#### Returns

**run**()

Run the main method of thread.

#### <span id="page-13-0"></span>**send**(*data*)

Send the given Payload to the API via the websocket connection.

Furthermore adds the sent payload to self.history.

Parameters data – data to be sent

#### Returns

#### **stop**()

Wrap around disconnect().

**class** hitbtc.wss.**WebSocketConnectorThread**(*url*, *timeout=None*, *q\_maxsize=None*, *re-*

*connect\_interval=None*, *log\_level=None*, *\*\*kwargs*)

Thread-based WebsocketConnector.

#### **disconnect**()

Disconnect from the websocket and join thread.

Indices and tables

- <span id="page-14-0"></span>• genindex
- modindex
- search

Python Module Index

<span id="page-16-0"></span>h hitbtc, [3](#page-6-0)

## Index

## A

authenticate() (hitbtc.connector.HitBTCConnector method), [7](#page-10-1)

## C

cancel\_order() (hitbtc.client.HitBTC method), [5](#page-8-1) credentials\_given (hitbtc.client.HitBTC attribute), [5](#page-8-1)

## D

disconnect() (hitbtc.wss.WebSocketConnector method), [9](#page-12-1) disconnect() (hitbtc.wss.WebSocketConnectorThread method), [10](#page-13-0)

## E

echo() (hitbtc.connector.HitBTCConnector method), [7](#page-10-1)

## H

HitBTC (class in hitbtc.client), [5](#page-8-1) hitbtc (module), [3](#page-6-1) HitBTCConnector (class in hitbtc.connector), [7](#page-10-1)

## L

login() (hitbtc.client.HitBTC method), [5](#page-8-1)

## P

pass\_up() (hitbtc.wss.WebSocketConnector method), [9](#page-12-1) place\_order() (hitbtc.client.HitBTC method), [5](#page-8-1) put() (hitbtc.connector.HitBTCConnector method), [7](#page-10-1)

## R

reconnect() (hitbtc.wss.WebSocketConnector method), [9](#page-12-1) recv() (hitbtc.client.HitBTC method), [5](#page-8-1) recv() (hitbtc.wss.WebSocketConnector method), [9](#page-12-1) replace\_order() (hitbtc.client.HitBTC method), [5](#page-8-1) request\_active\_orders() (hitbtc.client.HitBTC method), [5](#page-8-1) request\_balance() (hitbtc.client.HitBTC method), [5](#page-8-1) request\_currencies() (hitbtc.client.HitBTC method), [6](#page-9-0) request\_symbols() (hitbtc.client.HitBTC method), [6](#page-9-0)

request\_trades() (hitbtc.client.HitBTC method), [6](#page-9-0) run() (hitbtc.wss.WebSocketConnector method), [9](#page-12-1)

### S

send() (hitbtc.connector.HitBTCConnector method), [7](#page-10-1) send() (hitbtc.wss.WebSocketConnector method), [9](#page-12-1) start() (hitbtc.client.HitBTC method), [6](#page-9-0) stop() (hitbtc.client.HitBTC method), [6](#page-9-0) stop() (hitbtc.wss.WebSocketConnector method), [10](#page-13-0) subscribe\_book() (hitbtc.client.HitBTC method), [6](#page-9-0) subscribe\_candles() (hitbtc.client.HitBTC method), [6](#page-9-0) subscribe\_reports() (hitbtc.client.HitBTC method), [6](#page-9-0) subscribe\_ticker() (hitbtc.client.HitBTC method), [6](#page-9-0) subscribe\_trades() (hitbtc.client.HitBTC method), [6](#page-9-0)

### W

WebSocketConnector (class in hitbtc.wss), [9](#page-12-1) WebSocketConnectorThread (class in hitbtc.wss), [10](#page-13-0)